## COMPUTER BASICS: ALL ABOUT THE DESKTOP COMPUTER

Visit the following website, [http://www.gcflearnfree.org/computerbasics,](http://www.gcflearnfree.org/computerbasics) and read through the following lessons:

LESSON 5: Basic Parts of a Computer

LESSON 6: Buttons and Ports on a Computer

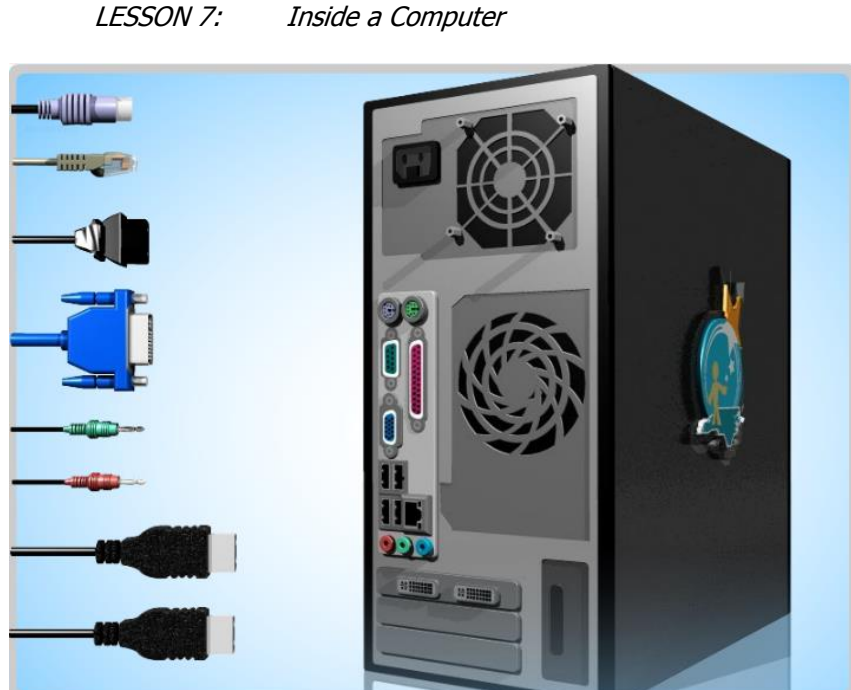

Once you have read through each of the lessons, answer each of the following questions in a Word document. Save the file as **3\_All\_About\_the\_Desktop\_Computer.docx** in your UNIT 1 folder.

- 1. Name and describe the five (5) basic parts of a computer.
- 2. What is an **optical disc drive**?
- 3. Describe each of the following ports and sockets that you find in a computer:
	- (a) Audio In/Audio Out
	- (b) USB
	- (c) Ethernet
	- (d) Serial
	- (e) VGA
	- (f) PS/2
	- (g) Parallel
- 4. What are **peripherals**? Name and describe at least three (3) examples of peripheral devices that you can connect to a computer.
- 5. Define and describe each of the following internal components of a computer:
	- (a) CPU
	- (b) Motherboard
	- (c) Power Supply Unit
	- (d) RAM
	- (e) Hard Drive
- 6. What are **expansion slots**? Name and describe three (3) examples of expansion cards that you can connect to a computer's motherboard.